# EPネットワークとルータ

#### Ringo NE HARA VES A HAY (参考 : EPネットワーク/20レータ/目dnon管理者 堺正太郎)

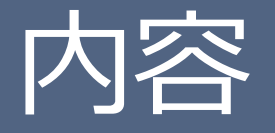

#### • **EPネットワーク (公開制限につき省略)**

- **ルータとは?**
	- IPの変換
	- フィルタリング
	- ルーティング

#### • **EPネットワーク (再) (公開制限につき省略)**

• インターネットにつながるまで

# ルータとはなにか

### ルータの概要

#### • ネットワーク上を流れるデータを他のネット ワークに中継する機器

- 複数のPCをインターネットに接続するための 機器
- EPネットワークでは ringo や lemon がルータ

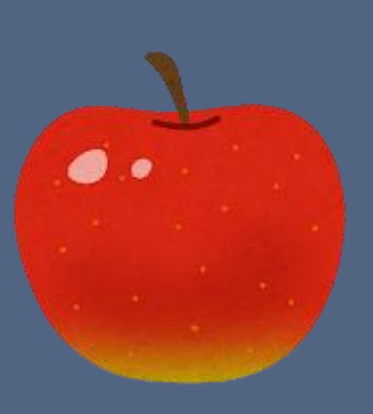

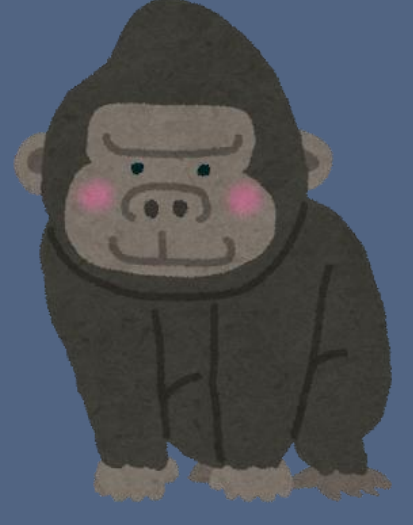

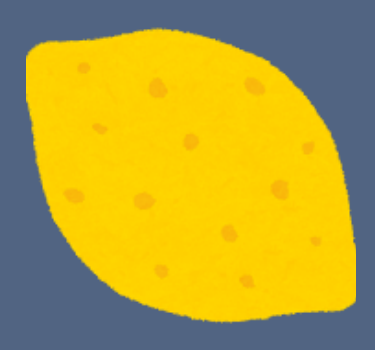

### ルータの役割

#### • IP アドレスの変換

- NAT
- NAPT
- ネットワークとネットワークの中継 (ゲート ウェイ)←これは触れない
- パケットフィルタリング
- 経路制御 (ルーティング)

# まずIP アドレスとは

#### • グローバルIPアドレス

- インターネットに接続された機器に一意に割り当て られているIPアドレス
- インターネットの中での住所
- プライベートIPアドレス
	- インターネットと直接には接続しないプライベート なネットワークで利用できるIPアドレス
	- 10.0.0.0/8, 172.16.0.0/12. 192.168.0.0/16がプライベー トIPとして割り当てられている

として左から何

個利用するか決

めたルール

• 外部からはこのアドレスは見えない ネットワーク部

### アドレス表記

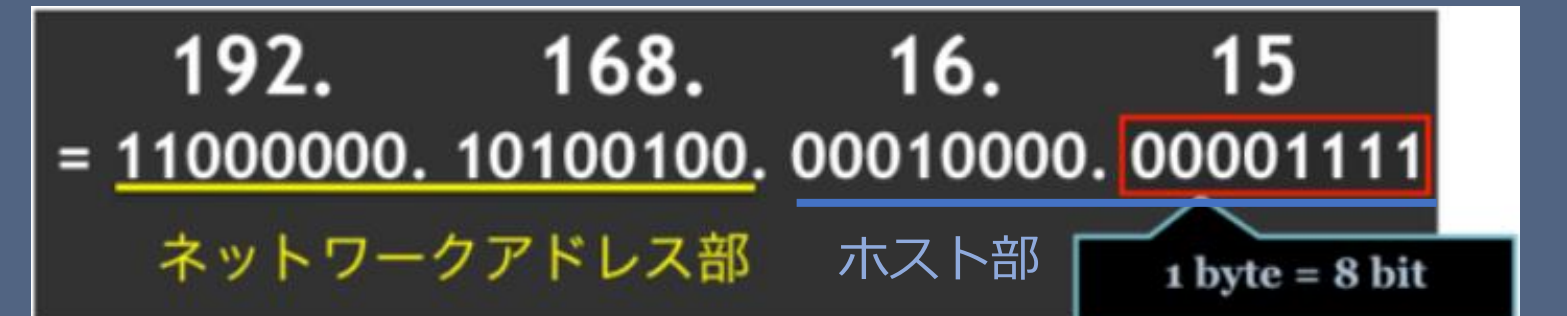

- ネットワーク部 : 所属するネットワークを 示す
- ホスト部:計算機自身を示す
	- 2部分はサブネットマスクで分割
- $192.168.0.0/16$ 
	- ルータが有しているルール
	- 8bit × 4 = 32bit (4byte)で表わす
	- "/16"は左から16桁分がネットワーク部という ことを表す

11000000. 10100100. に住んでいる

00010000.

00001111

クン

### ルータの役割 1 : IPの変換

• NAT (Network Address Translation)

- あるグローバルIPを複数のPCで共有する技術
- プライベートIPをグローバルIPに変換して、他の ネットワークと通信
- 一度に通信できる数はグローバルIPアドレスの数だ け

### NAT (Network Address Translation)

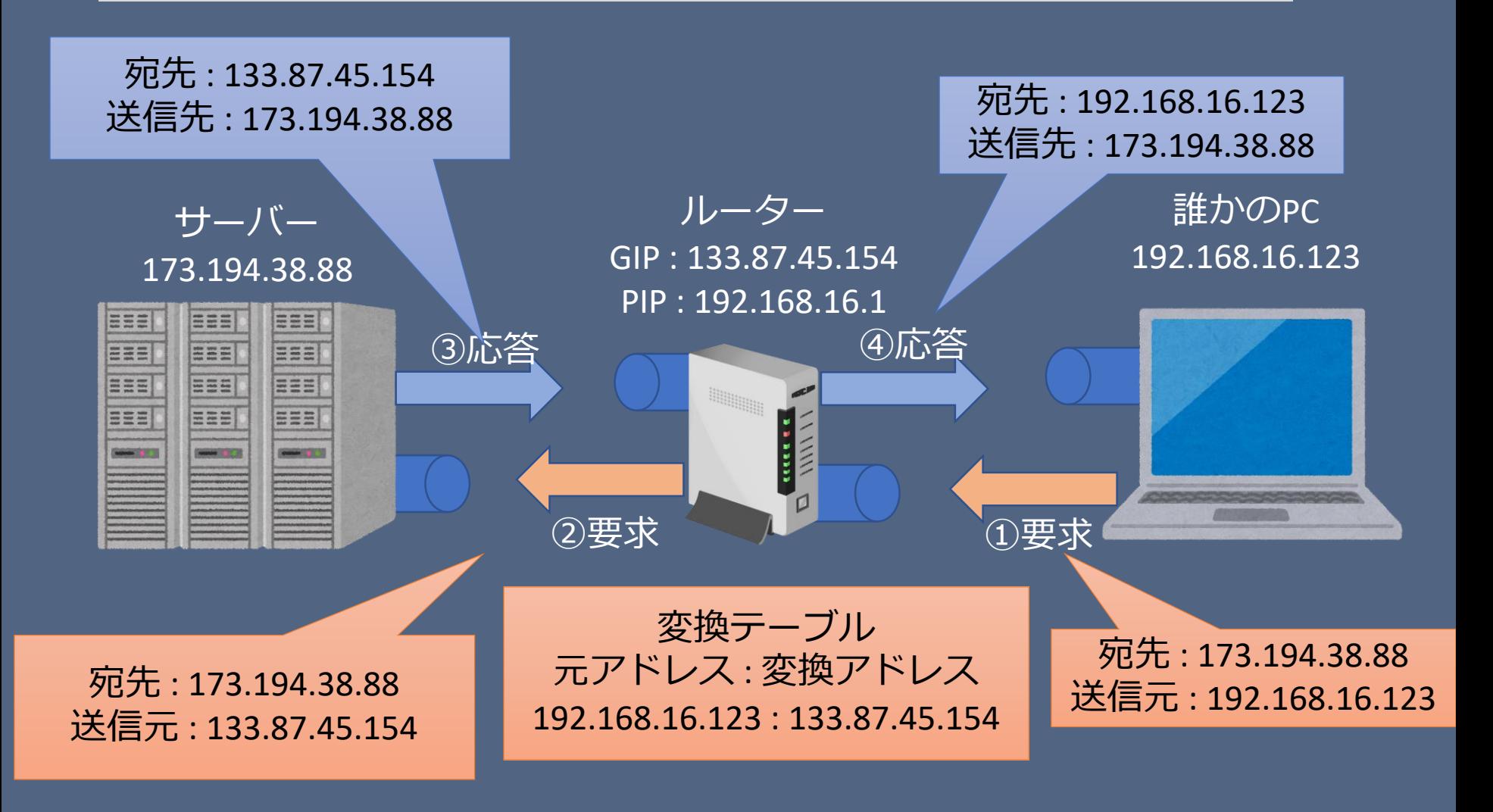

### ルータの役割1 : IPの変換

• NAPT (Network Address Port Translation)

- あるグローバル IP を複数の PC で共有する技術
- プライベート IP をグローバル IP に変換して、他の ネットワークと通信
- グローバル IP のアドレス数には関係なく複数の PC が一度に通信できる ( ポートも変換するため)
- Lemon は NAPT
- IP マスカレードという呼ばれ方もする

### NAPT (Network Address Translation)

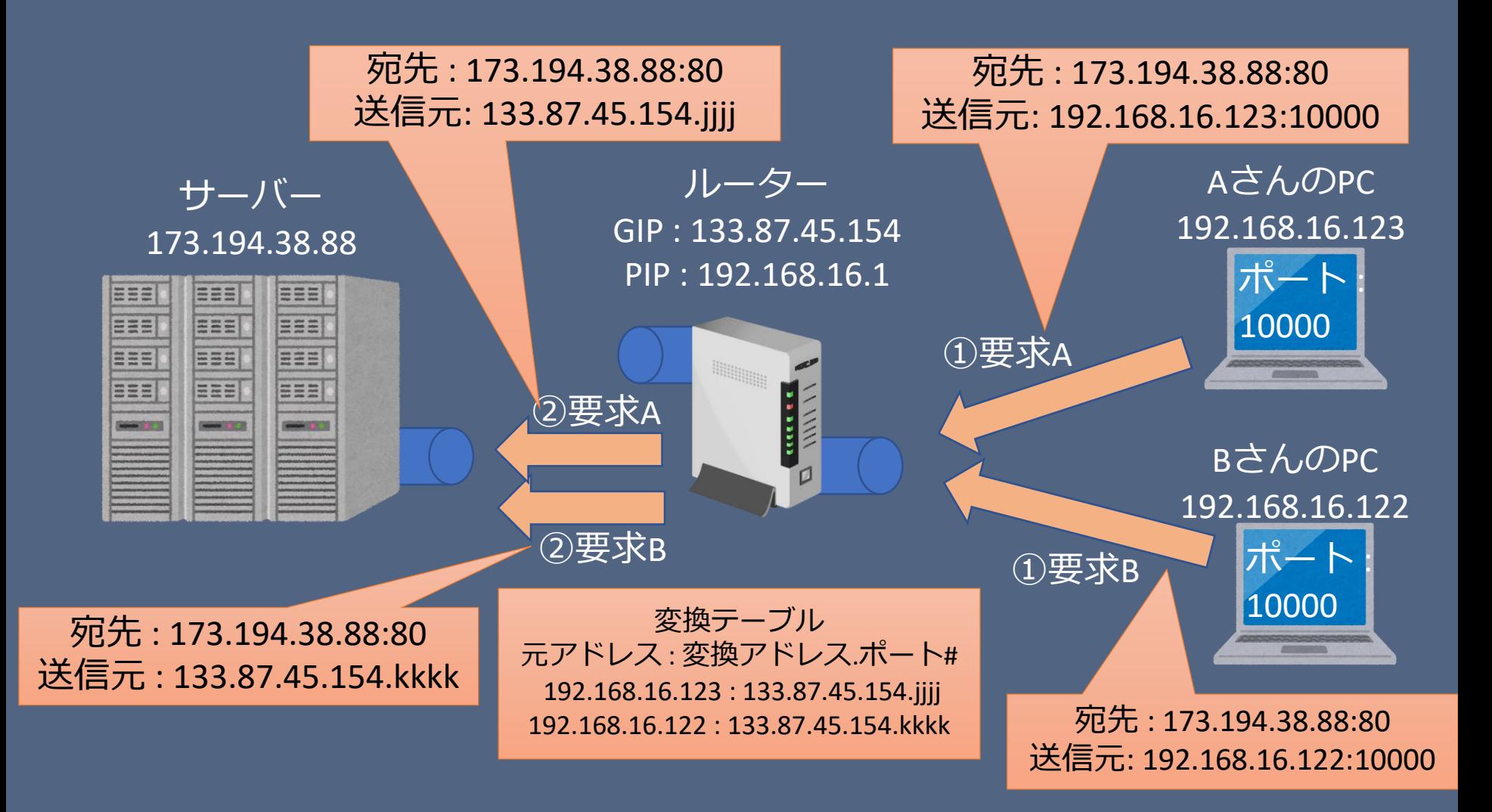

### NAPT (Network Address Translation)

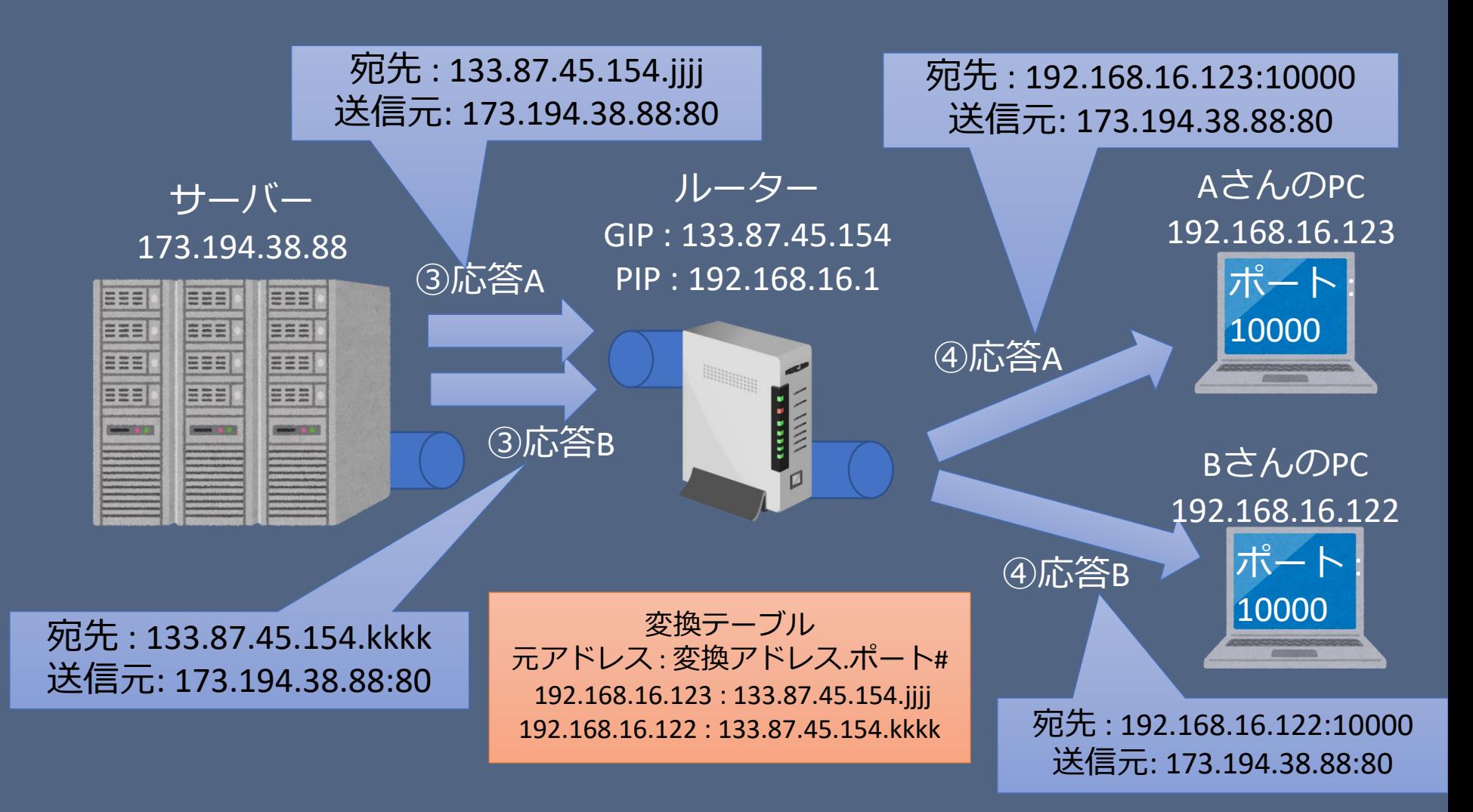

### ポートについて: パケットのヘッダ

#### • TCP/IP プロトコルによりデータは、ヘッダがつ いたパケットに分けられる

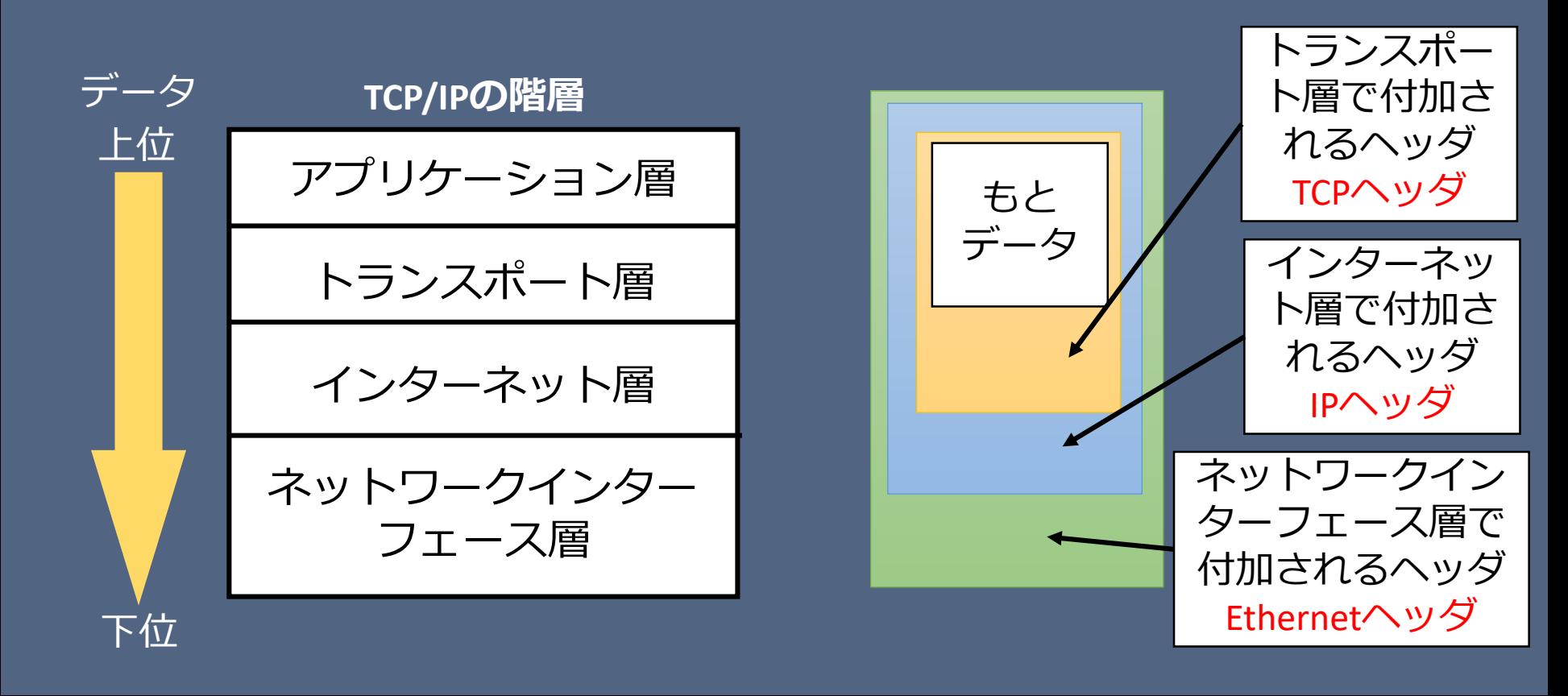

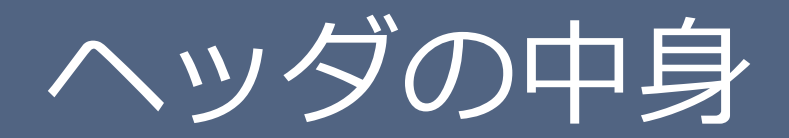

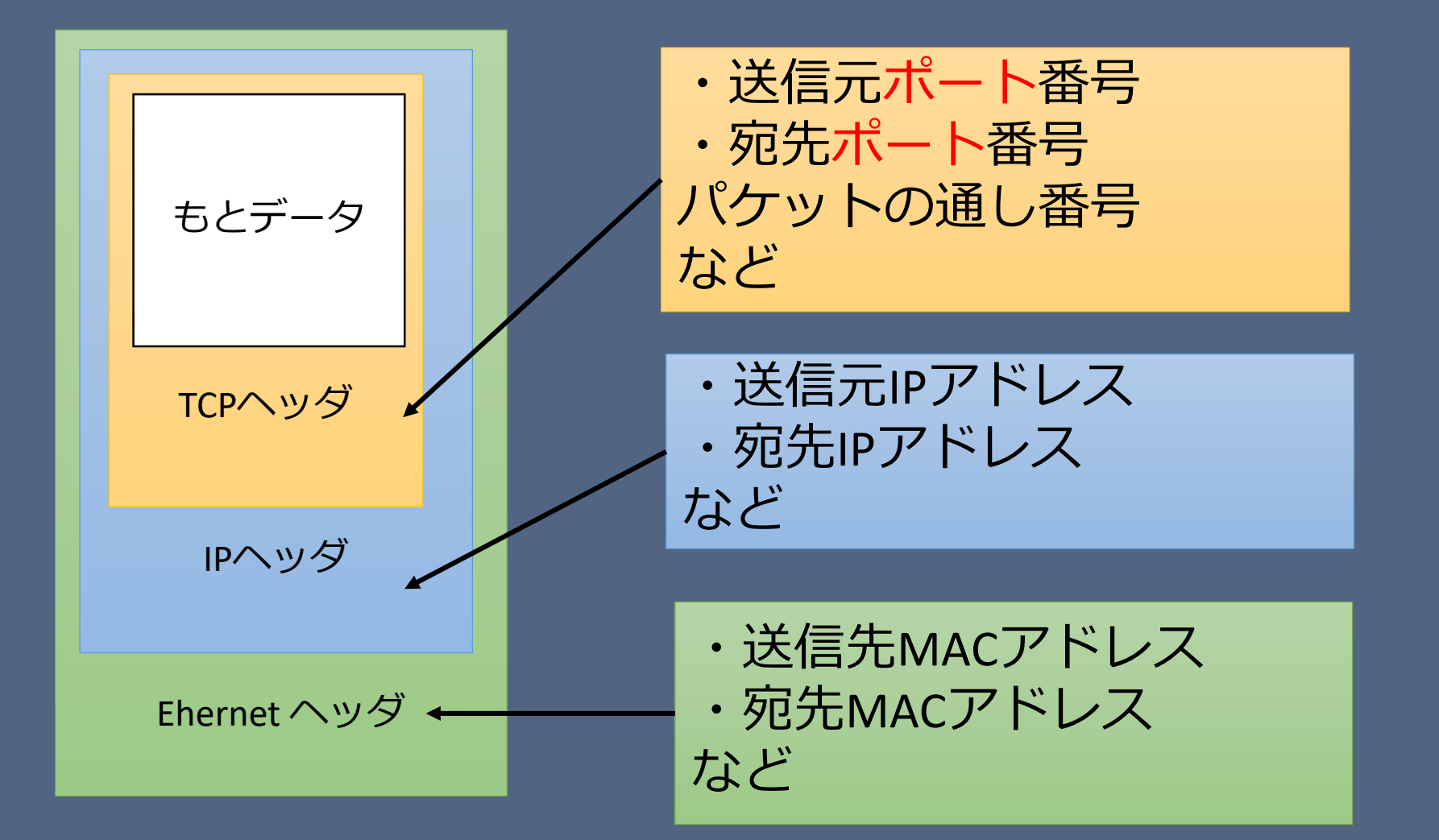

### ヘッダ情報の書き換え

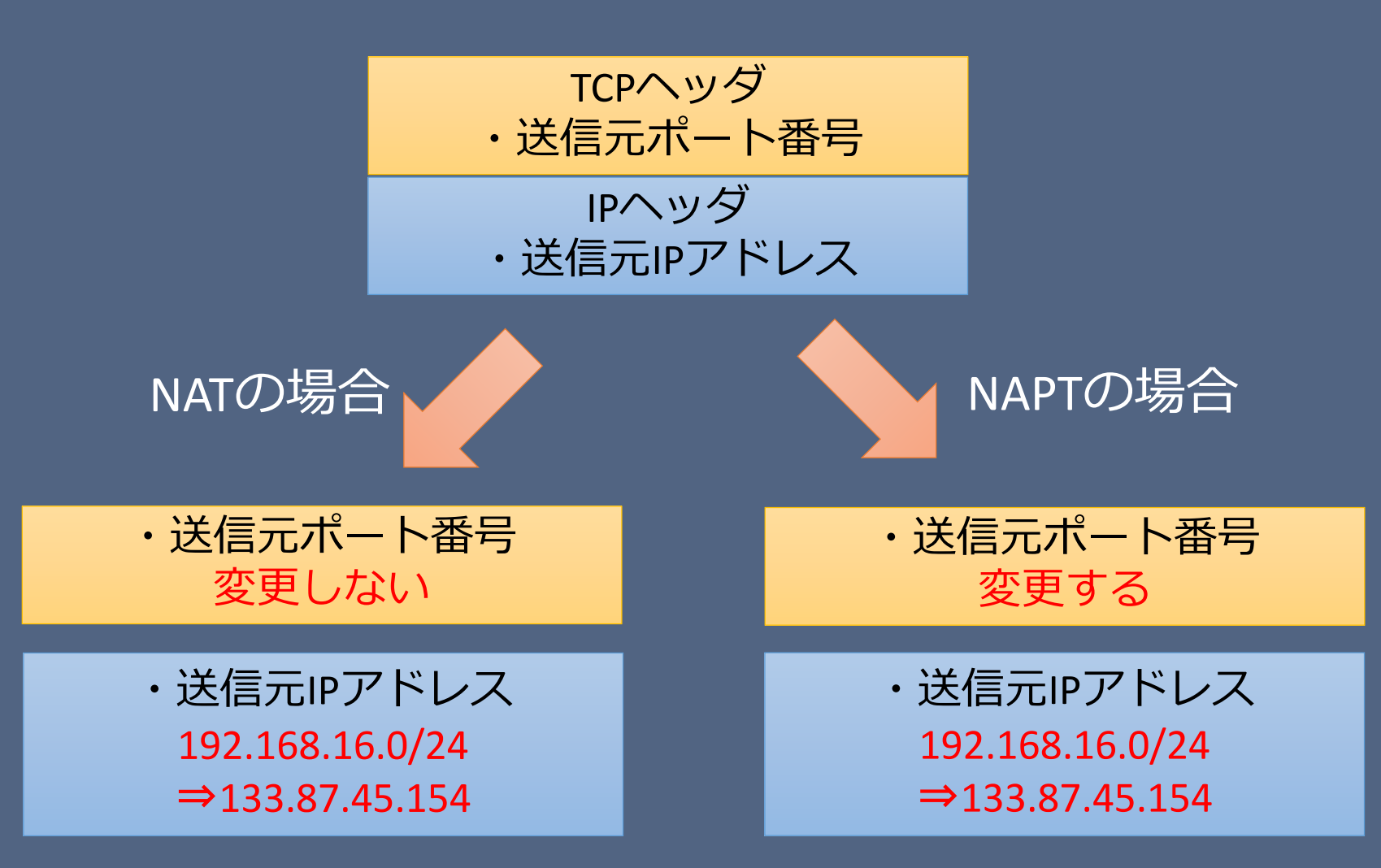

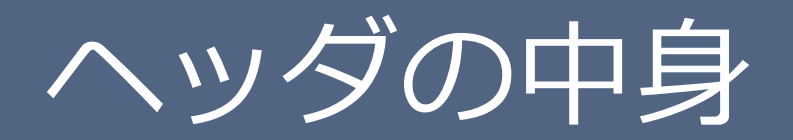

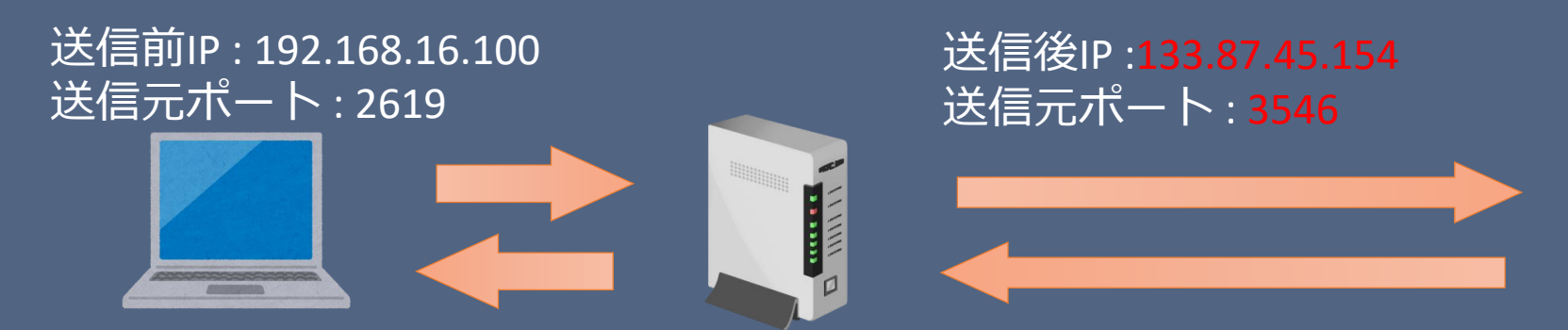

#### この対応関係のテーブルをルータで保存してある(一例)

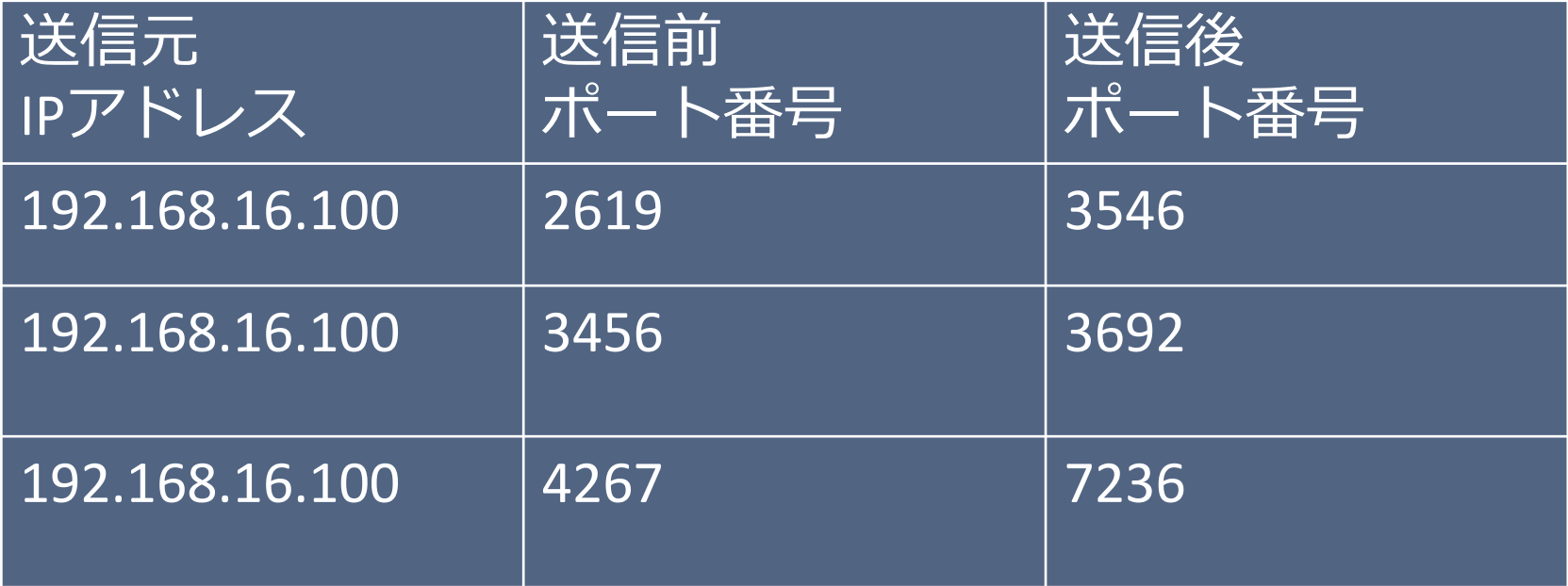

### ルータの役割 2: パケットの フィルタリング

- 中継を許可するパケットや拒否するパケットを 選択できる
- TCPヘッダやIPヘッダに記述されているポート 番号やIPアドレスから判断
- Lemonはセキュリティの関係上不必要なポート は開かない方針
	- •空いているポートは以下から
	- [http://www.ep.sci.hokudai.ac.jp/~epcore/privatelan/site](http://www.ep.sci.hokudai.ac.jp/~epcore/privatelan/site8/index.html#restriction) 8/index.html#restriction
- LemonではMACアドレスでもフィルタリングが できる(らしい)

### ルータの役割 3 :ルーティング (経路制御)

• パケットをどのように相手先まで送るかを決めること • 効率よくパケットを送信

• ルーティングの仕方が悪いと到達まで時間がかかるor ループしてしまう

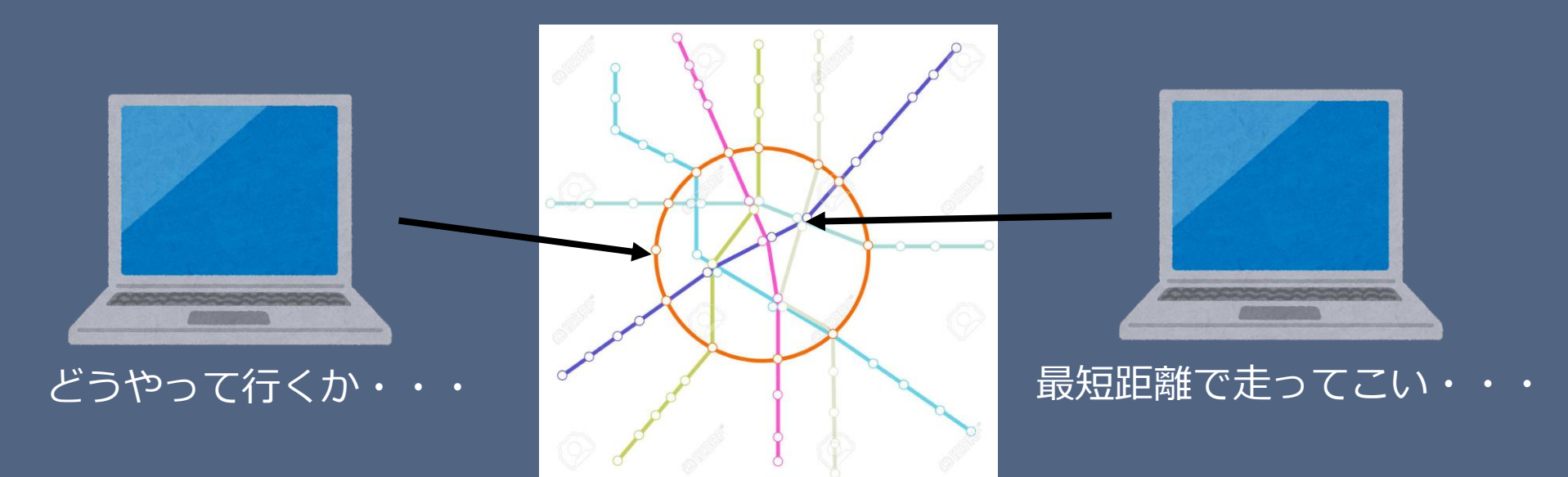

# ルーティング (経路制御)

- どのマシン (ホストPC, ルータ etc) も最も早く 送信先にたどり着くための情報 (ルーティング テーブル) を持っている
- 送信先が同じネットワークにいるなら直接、異 なるならルータにパケットを送る

送信先1 / 长信元

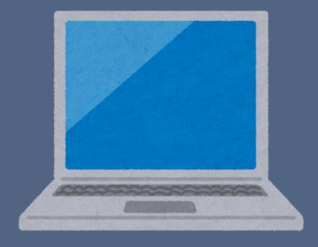

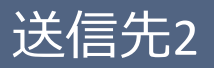

# ルータ同士のルーティング

- ルータ同士は常に経路選択のための情報を交換 しあっている
	- ルーティングテーブルは常に変化 (動的経路選択)
	- ルーティングテーブルを手動で設定することにより 経路を固定することも可能 (静的経路選択)
- インターネットのような巨大なネットワークの 場合はプロバイダがルーティングの管理を行っ ている

### ここまでのまとめ: ルータの役割

#### • 1. IP アドレスの変換

- NAT
- NAPT
- 2. パケットフィルタリング
- 3. 経路制御 (ルーティング)

# 相手にパケットを送る

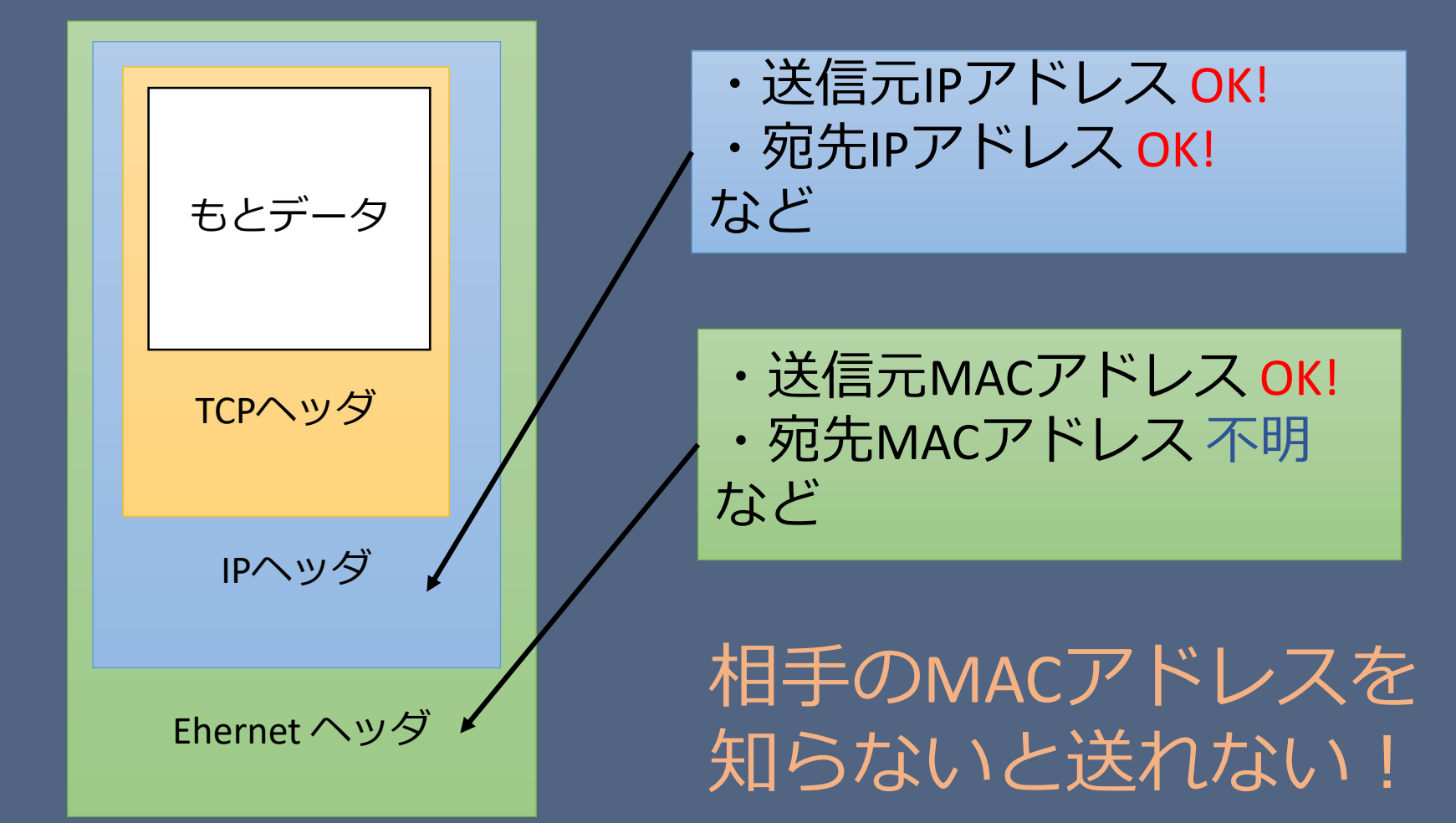

### • Cが同一ネットワーク内にある場合 1. 相手のIPアドレスを含んだパケットをブ ロードキャストアドレスに送る

どなたか192.168.16.13のMACアドレス を知りませんか?

192.168.16.0/24

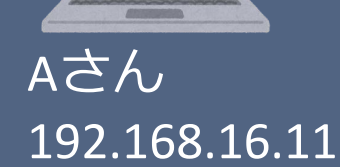

Bさん 192.168.16.12

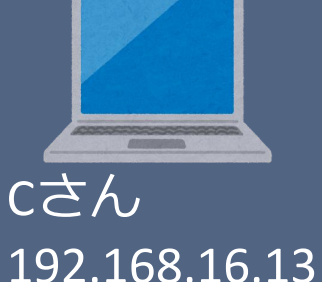

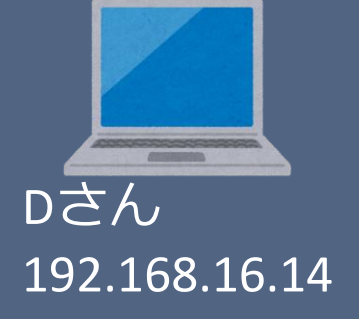

### • Cが同一ネットワーク内にある場合 2. Cはパケットを受け取り自身のMACアドレス をAに送る

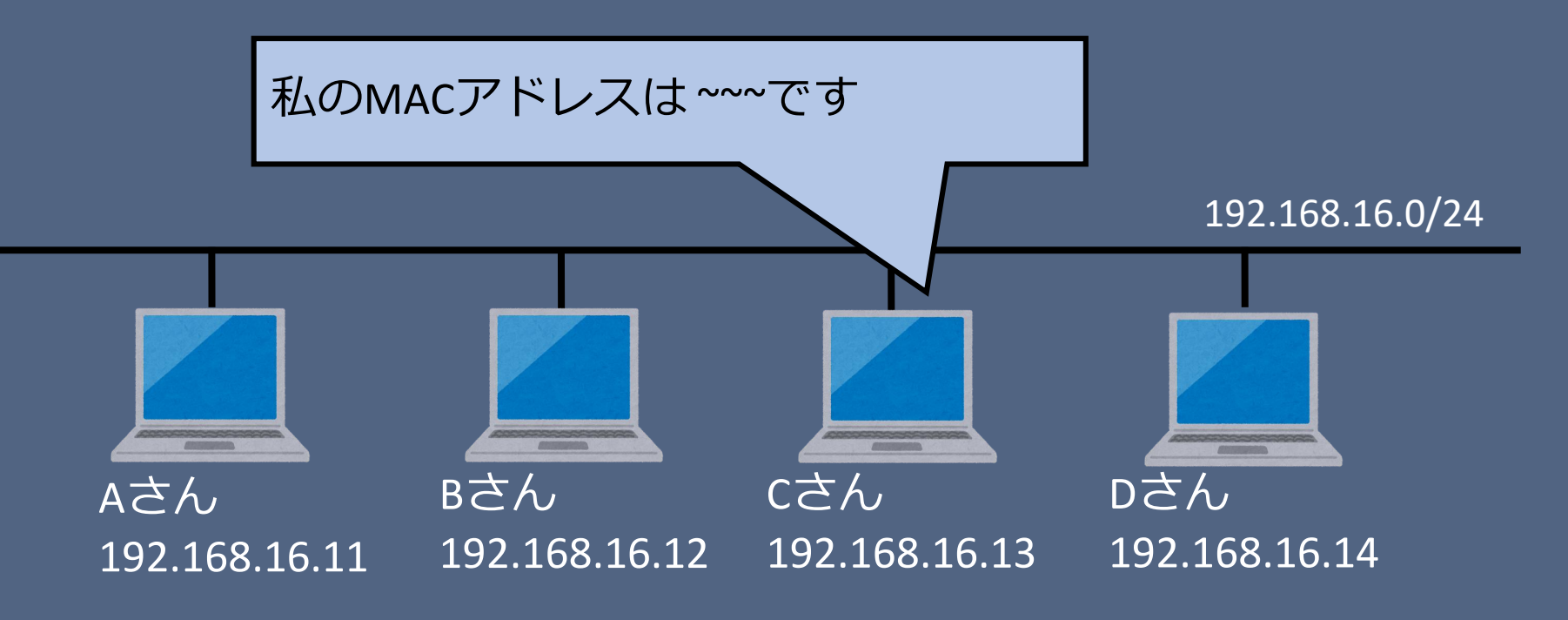

### • Cが同一ネットワーク内にある場合 3. Ethernet ヘッダに相手のMACアドレスを書き 込み、データを送信

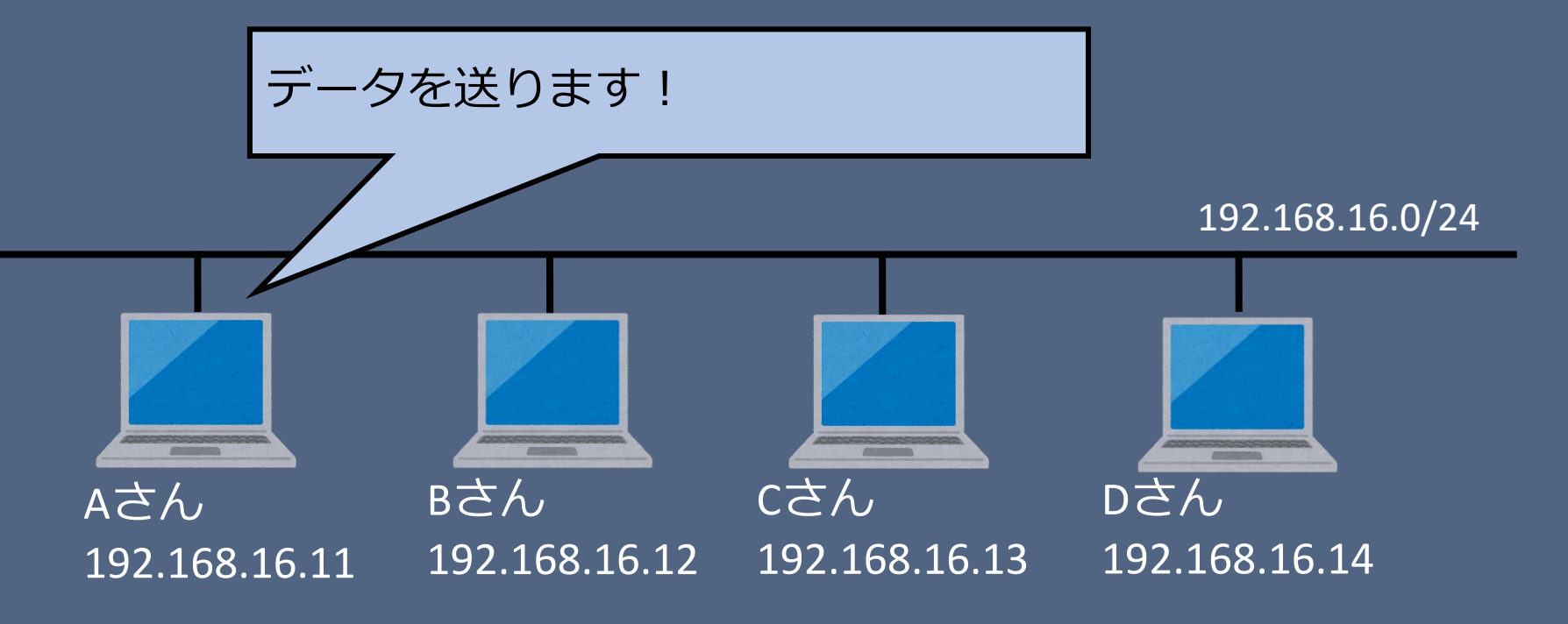

#### • Cが同一ネットワーク内にない場合 1. Cが同じネットワークにないことが分かって いるので、ルータAのIPアドレスを含んだパケッ トをブロードキャストアドレスに送る

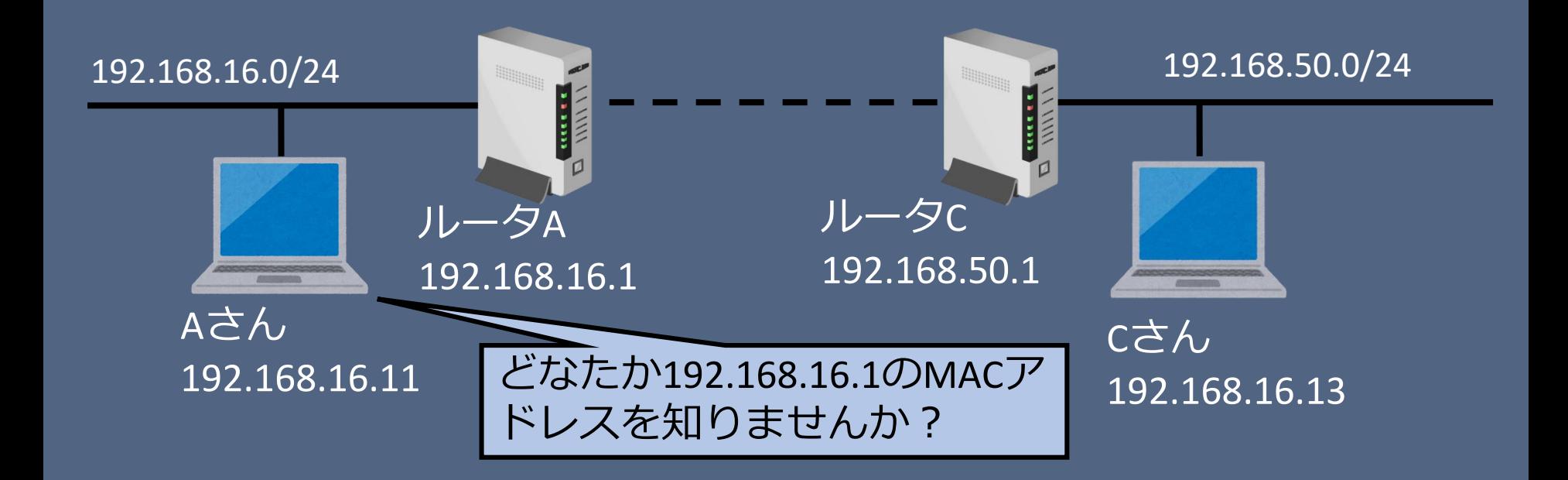

### • Cが同一ネットワーク内にない場合 2. ルータAはパケットを受け取り自身のMACア ドレスをAに送る

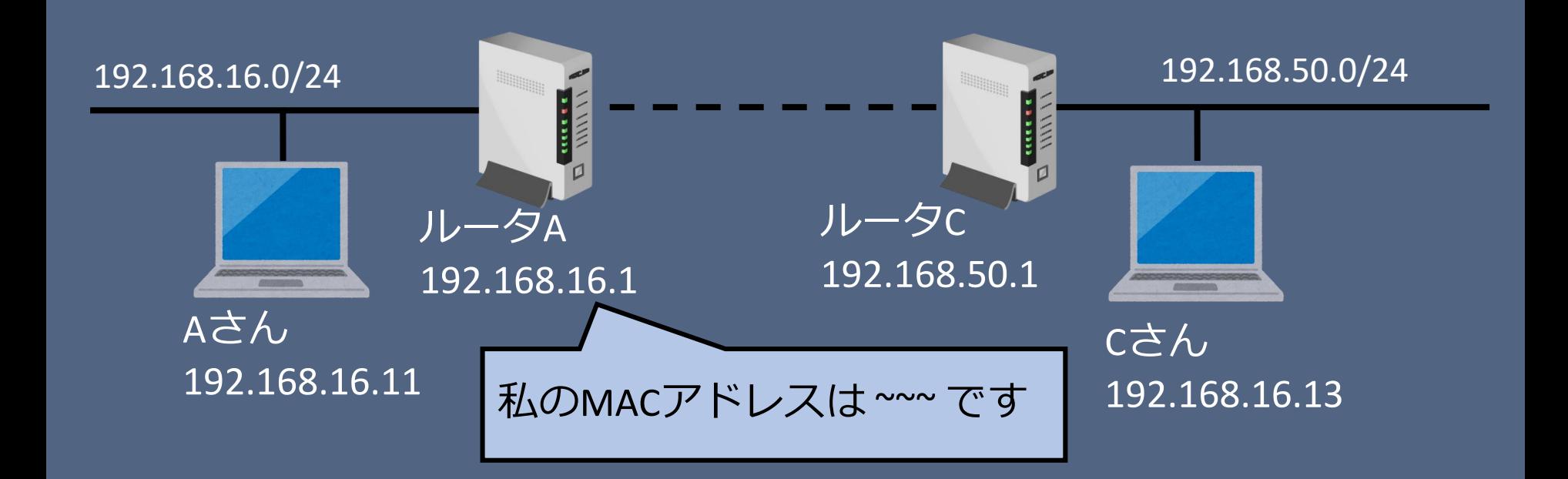

#### • Cが同一ネットワーク内にない場合 3. ルータAのMACアドレスをEthernet ヘッダに 書きこみ、ルータAにデータを送る

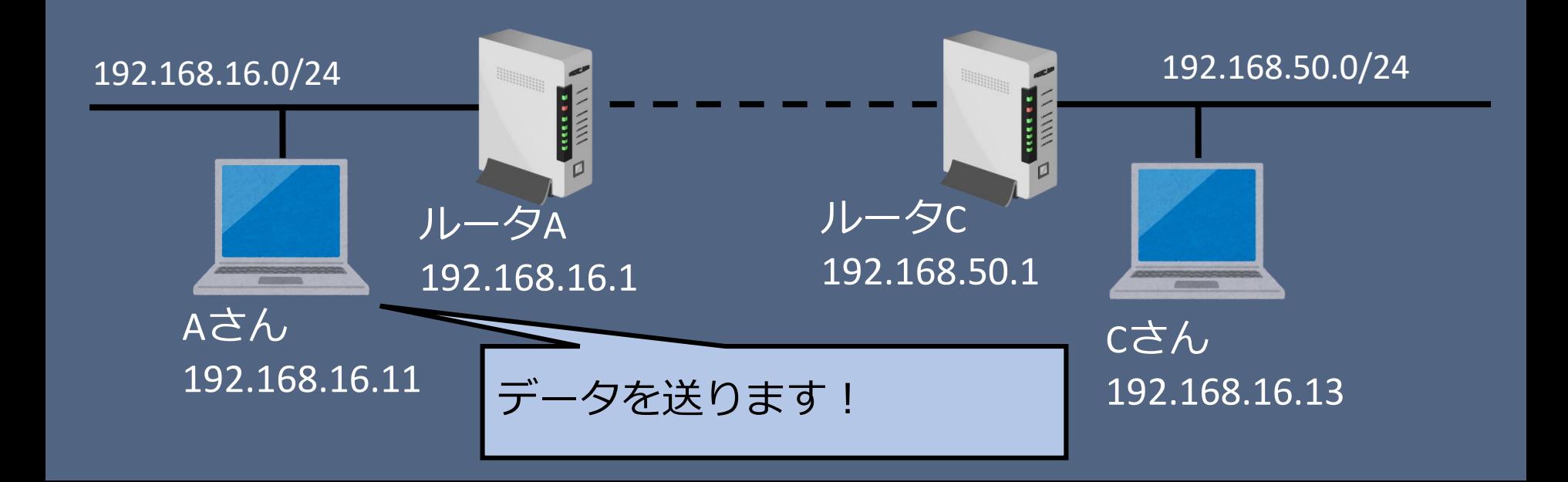

#### • Cが同一ネットワーク内にない場合 4. ルータAはルーティングケーブルからCに行 くまでの経路を選択し次に渡すルータを選択

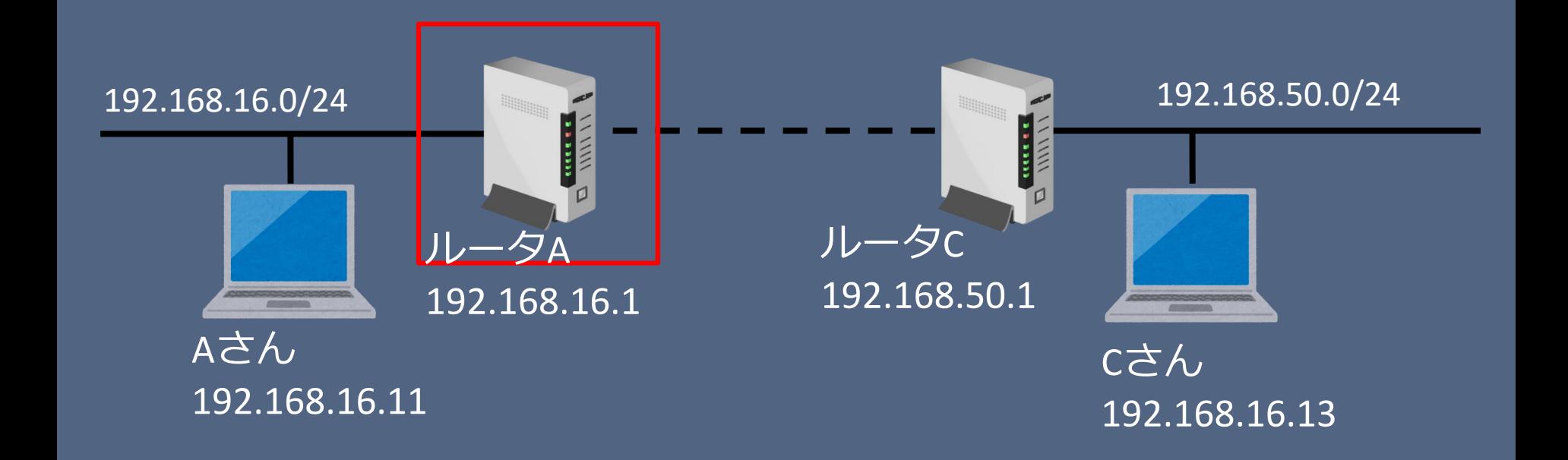

#### • Cが同一ネットワーク内にない場合 5. 1,2と同様にして次のルータのMACアドレス を取得し、Ehternet ヘッダに次のルータのMAC アドレスを書き込み送信

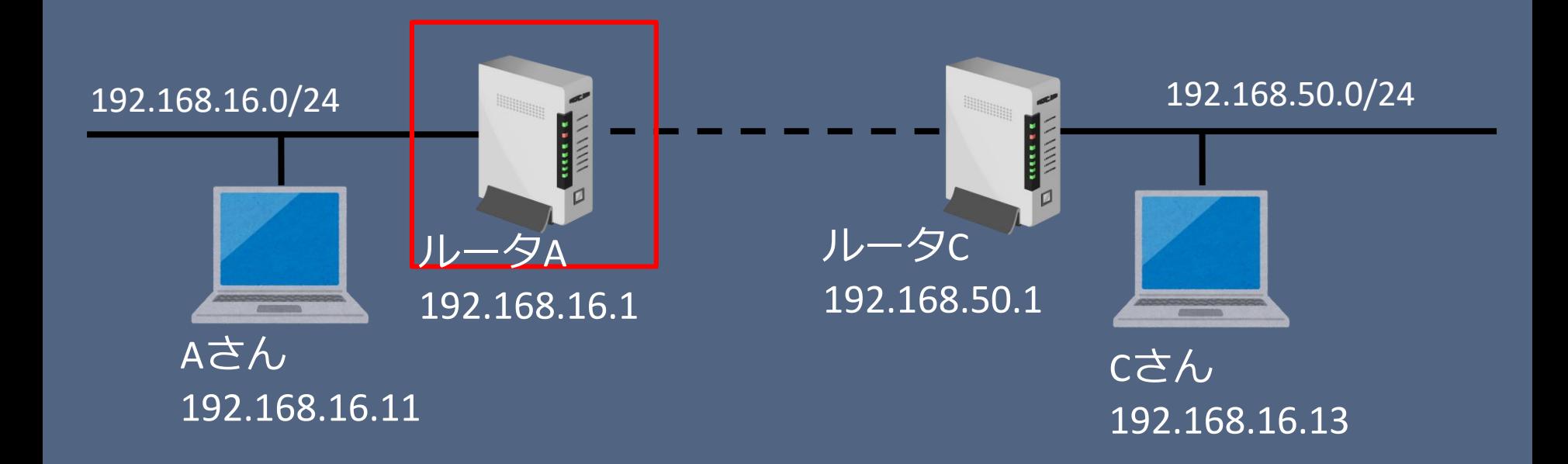

### • Cが同一ネットワーク内にない場合 6. バケツリレー方式で最終的にはCがいるネッ トワークに到達する

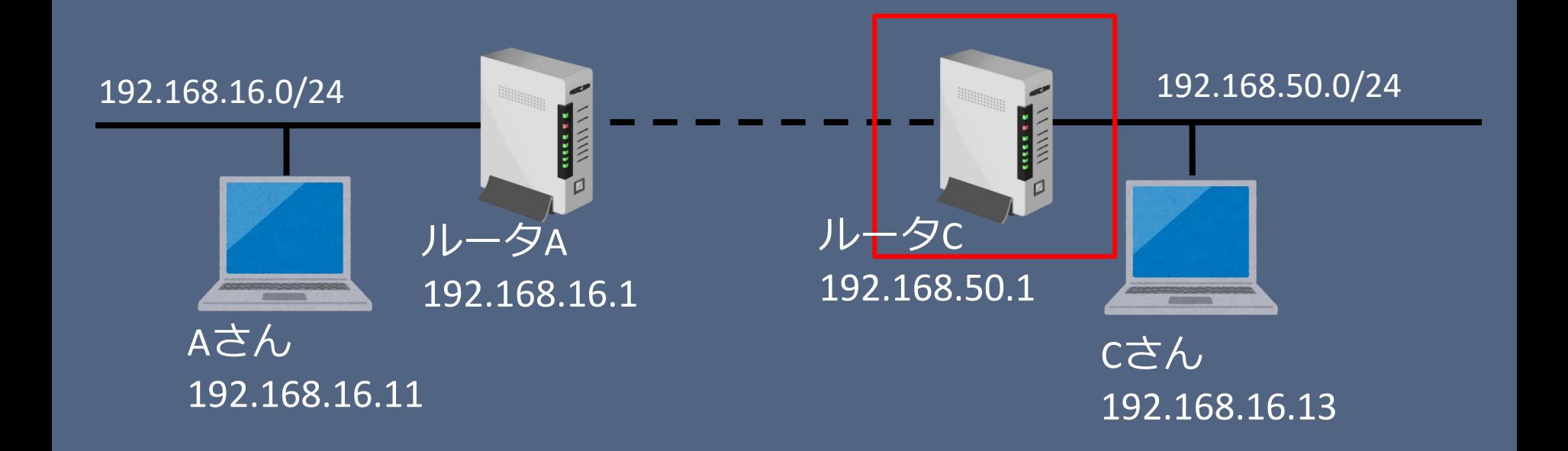

### • Cが同一ネットワーク内にない場合 7. CのIPアドレスを含んだパケットをブロード キャストアドレスに送る

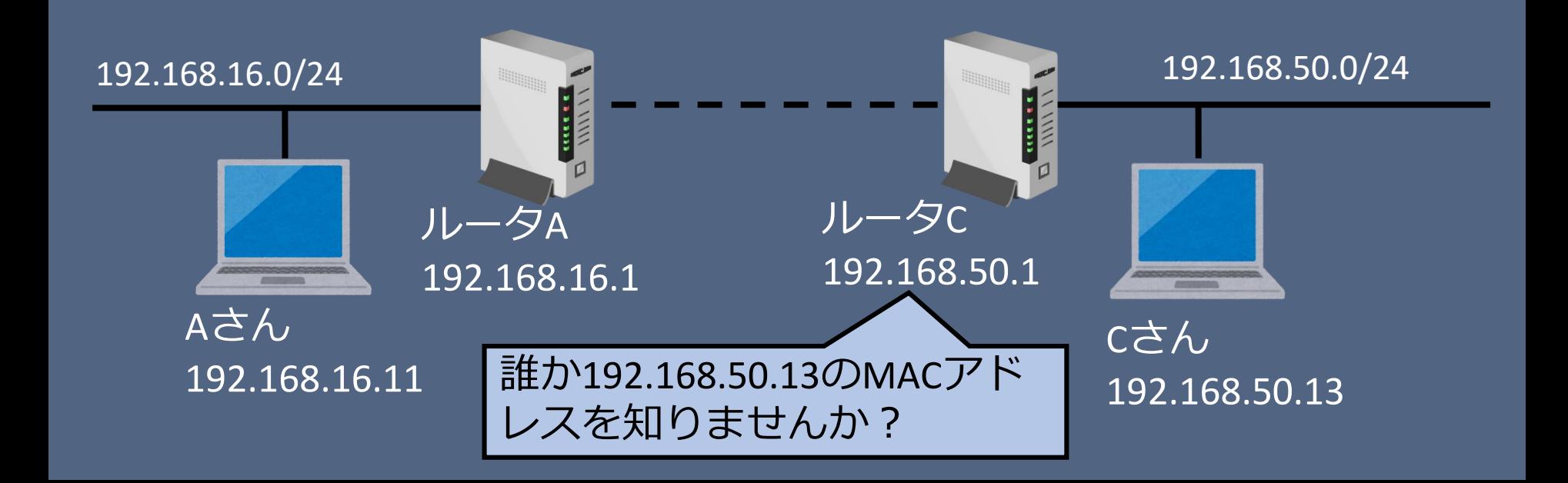

### • Cが同一ネットワーク内にない場合 8. Cはパケットを受け取り自身のMACアドレス をルータに送る

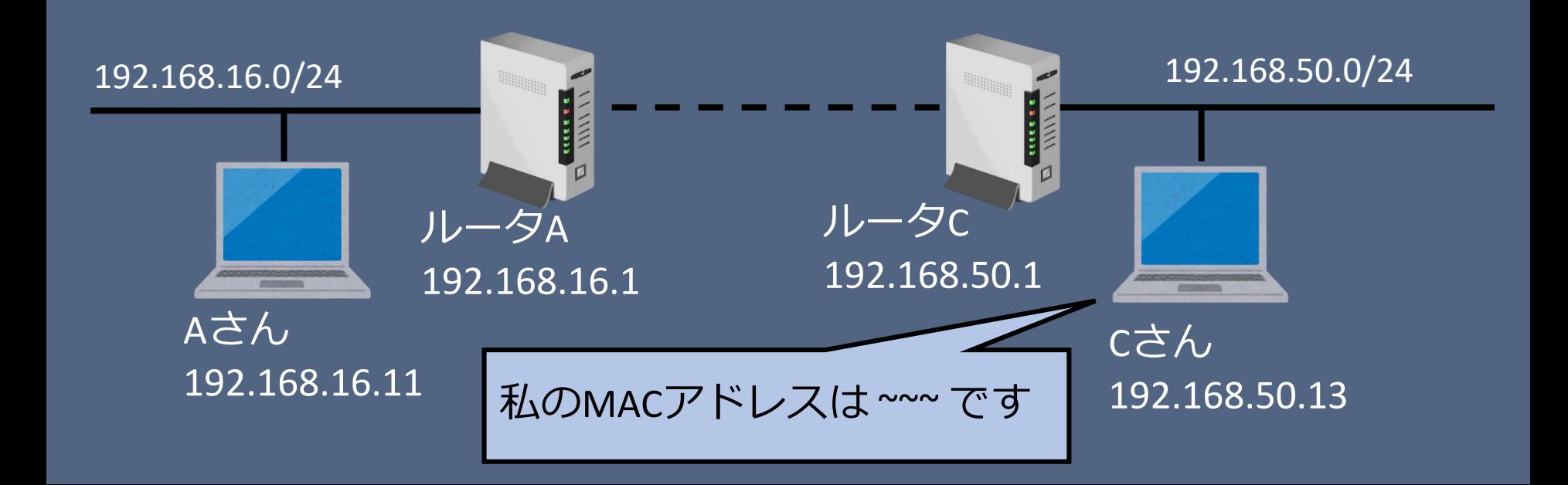

### • Cが同一ネットワーク内にない場合 9. ルータCがCさんにAさんからのデータを送る

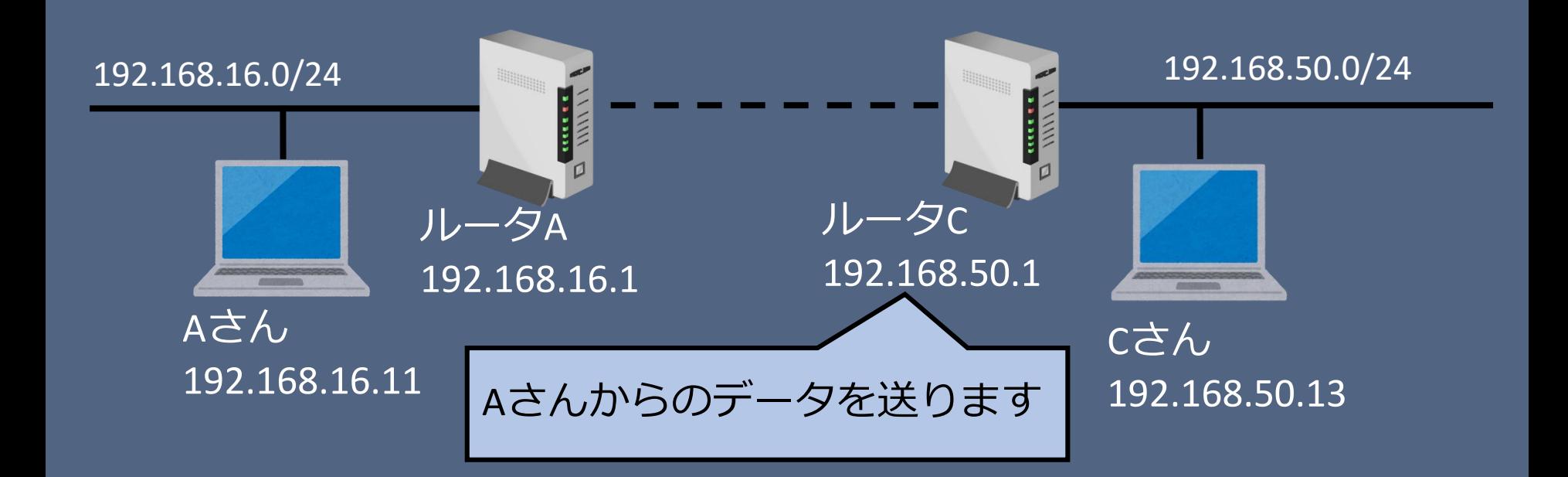

### まとめ : lemonの役割

- 192.168.16.0/24 のプライベート IP をグローバ ル IP (133.87.45.154) に変換し他のネットワーク と通信できるようにする
- 192.168.16.0/24 のゲートウェイ (192.168.16.1) • これについてはよく分からなかった
- パケットのフィルタリング
- (ルーティングは ringo が行っている)

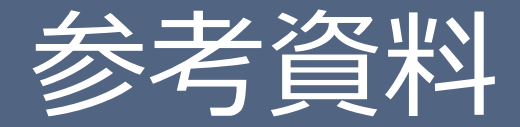

#### • 旧lemon管理者 堺正太郎, 2012, EPネットワーク とルータ